### <span id="page-0-0"></span>Scikit-learn

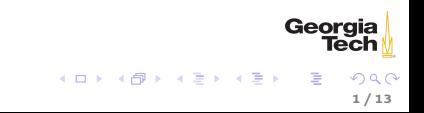

# <span id="page-1-0"></span>Machine Learning

- $\blacktriangleright$  Learning: using experience to improve performance.
- $\triangleright$  Machine learning: a class of algorithms that uses data (experience) to improve performance on a task

Kinds of Tasks

- $\triangleright$  Classification: identify the correct label for an instance
	- In Its this a picture of a dog?
	- $\triangleright$  Which radio emitted the signal we received?
	- $\triangleright$  Will this customer respond to this advertisement?
- $\triangleright$  Clustering: identify the groups into which instances fall
	- $\triangleright$  What are the discernible groups of ... customers, cars, colors in an images
- $\blacktriangleright$  Agent behavior
	- $\triangleright$  Given the state, which action should the agent take to maximize its goal attainment?

2 / 13

Georaia

# Categories of Machine Learning Algorithms

- $\blacktriangleright$  Supervised
	- $\blacktriangleright$  Learn from a training set of labeled data the supervisor
	- $\blacktriangleright$  Generalize to unseen instances
- $\blacktriangleright$  Unsupervised
	- $\blacktriangleright$  Learn from a set of unlabeled data
	- $\blacktriangleright$  Place an unseen instance into appropriate group
	- Infer rules describing the groups
- $\blacktriangleright$  Reinforcement learning
	- $\blacktriangleright$  Learn from a history of trial-and-error exploration
	- $\triangleright$  Output is a *policy* a mapping from states to actions (or probabolity distributions over actions)

Classification using supervised learning methods makes up the lion's share of machine learning.

Georgia

#### Scikit-learn

\$ conda install scikit-learn

>>> import sklearn

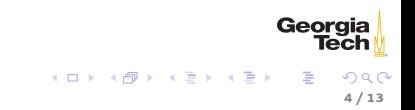

### Scikit-learn Data Representation

The basic supervised learning setup in Scikit-learn is:

- $\blacktriangleright$  Feature Matrix
	- $\blacktriangleright$  Rows are instances
	- $\blacktriangleright$  Columns are features
- $\blacktriangleright$  Target array
	- An array of len(rows) containing the training labels for each instance

5 / 13

Georgia

イロト イ団 トメ ミト メ ミト

We can easily obtain these with a Pandas DataFrame.

## Scikit-learn Recipe

- 1. Set up feature matrix and target array
- 2. Choose (import) model class
- 3. Set model parameters via arguments to model constructor

6 / 13

Georgia

- 4. Fit model to data
- 5. Apply model to new data

Let's apply this recipe to a data set.

### The Iris Data Set

It's a rite of passage to apply supervised learning to the Iris data set. The canonical source for the Iris data set is the [UCI Machine Learning](https://archive.ics.uci.edu/ml/) [Repository.](https://archive.ics.uci.edu/ml/) Download [iris.data.](https://archive.ics.uci.edu/ml/machine-learning-databases/iris/iris.data) The data set contains 150 instance of Iris flowers with

7 / 13

Geora

イロメ イ母メ イヨメ イヨメ

- $\blacktriangleright$  4 features:
	- $\blacktriangleright$  sepal length
	- $\blacktriangleright$  sepal\_width
	- petal length
	- $\blacktriangleright$  petal width

and

- $\blacktriangleright$  3 classes:
	- $\blacktriangleright$  Iris-setosa
	- $\blacktriangleright$  Iris-versicolour
	- $\blacktriangleright$  Iris-virginica

Let's apply the Scikit-learn recipe.

### <span id="page-7-0"></span>Step 1: Iris feature matix and target array

From the description on the *[Iris Data Set page](https://archive.ics.uci.edu/ml/datasets/Iris)* we know that the Iris instances have four features  $-$  (sepal length, sepal width, petal length, petal width) – and three classes – (Iris-setosa, Iris-versicolour, Iris-virginica). We can read these into a DataFrame with

```
iris = pd.read_csv("iris.data", names=["sepal_length",
                                    "sepal_width",
                                    "petal_length",
                                    "petal_width",
                                    "species"])
```
For Scikit-learn we need a feature matrix X and target array y:

```
X_iris = iris.drop("species", axis=1)
y_iris = iris["species"]
```
We can check that the number of samples in the feature matrix equals the number of labels in the target array with

```
X_iiris.shape[0] == y_iiris.shape[0] # True
```
There are 150 samples and 150 target labels.

Georgia

イロメ イ母メ イヨメ イヨメ

<span id="page-8-0"></span>In your machine learning class you'll learn that no hypothesis class (aka model class, aka algorithm, aka estimator) is best for all data  $^1$ . You must choose your model class based on the data. Things to consider:

- $\triangleright$  What's the dimensinalty of your data?
- $\blacktriangleright$  Are your features linearly separable?
- $\blacktriangleright$  Are your features numeric or categorical?

Scikit-learn calls models estimators.

<sup>1</sup>Wolpert and Macready, [No Free Lunch Theorems for Optimization](https://www.cc.gatech.edu/~isbell/reading/papers/nfl-optimization.pdf)  $\equiv\,$ 

Geord

### <span id="page-9-0"></span>Step 2: Visualizing the Iris data

You can begin to explore your data with a pairplot:

import seaborn as sns sns.pairplot(iris, hue="species", size=1.5)

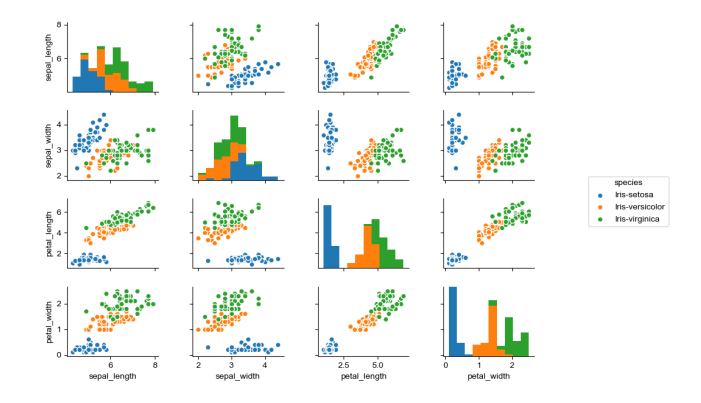

These look linearly separable, so we'll use a linear discriminant classifer-⊧ch SVM. イロト イ団ト イミト イミト  $\cap$  a  $\cap$ 

10 / 13

#### Step 3: Set model parameters

```
from sklearn import svm
model = svm.SVC(kernel="linear")
```
Most parameters are optional, with reasonable default values. Beacuse we know the Iris data set is so well-suited to liner classifiers we choose a linear kernel (deafult is rbf – radial basis function)

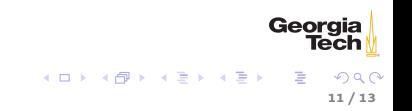

#### Step 4: Fit model to data

We want to separate our data into non-overlapping training and test subsets. Since the data in our data set are arranged in a neat order, we should randomize the samples and split in a way that represents each class equally in the training and test sets. Scikit-learn provides a library functoin to do this:

```
from sklearn.model selection import train test split
X_iris_train, X_iris_test, y_iris_train, y_iris_test = train_test_split(X_iris,
                                                                 y_iris,
                                                                 random_state=1)
```
Now we can train our classifier on the training data (fit the model to the training data).

model.fit(X\_iris\_train, y\_iris\_train)

## Step 5: Apply model to new data

To apply the trained model to new (unseen) data, pass an array of instances to predict:

```
v_iiris_model = model.predict(X_iris_test)
```
We can test the generalization error (how well the classifier performs on unseen data) using the built-in accuracy score:

```
from sklearn.metrics import accuracy_score
accuracy_score(y_iris_test, y_iris_model)
1.0
```
As you can see, a linear SVM classifier works perfectly on the Iris data. Try out different classifiers to see how well they perform. Remember, a Scikit-learn estimator is an object that has fit and predict methods.